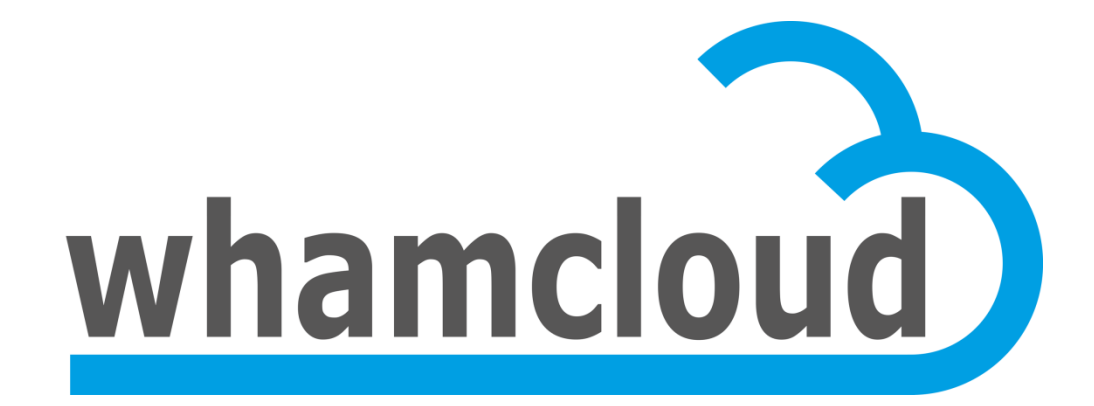

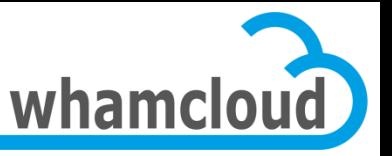

European Lustre Workshop Paris, France September 2011

# **Hands on Lustre 2.x**

• Johann Lombardi

Principal Engineer Whamcloud, Inc.

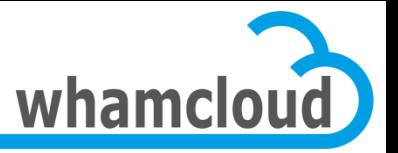

### **Main Changes in Lustre 2.x**

- MDS rewrite
- Client I/O rewrite
- New ptlrpc API called req\_capsule
- Changelogs
- New File IDentifier (FID) and request format
	- incompatibility with 1.6/1.8 protocol

- More to come …
	- OSD restructuring

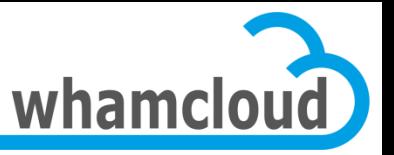

# **File Identifiers (FIDs)**

- All network filesystems rely on a file identifier
- Used to uniquely identify file/object in network request
- NFS uses a 64-bit file handle

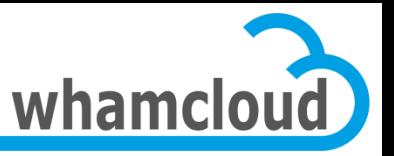

### **FIDs in Lustre 1.8**

- On the MDS, files are identified by:
	- 32-bit inode number allocated by underlying ldiskfs filesystem
	- 32-bit generation number also maintained by ldiskfs
- On the OSTs, objects are identified by:
	- 64-bit object id allocated sequentially starting from 1
	- 32-bit index which is the OST index in the LOV

```
[client]# lfs getstripe foo
foo
lmm_stripe_count: 2
lmm_stripe_size: 1048576
lmm_stripe_offset:<br>obdidx
              objid objid group<br>3 0x3
      0 3 0 \times 3 0
      1 3 0x3 0
```
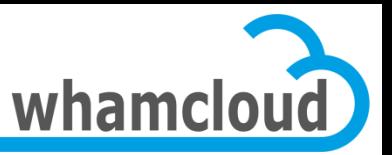

#### **Replay Issue**

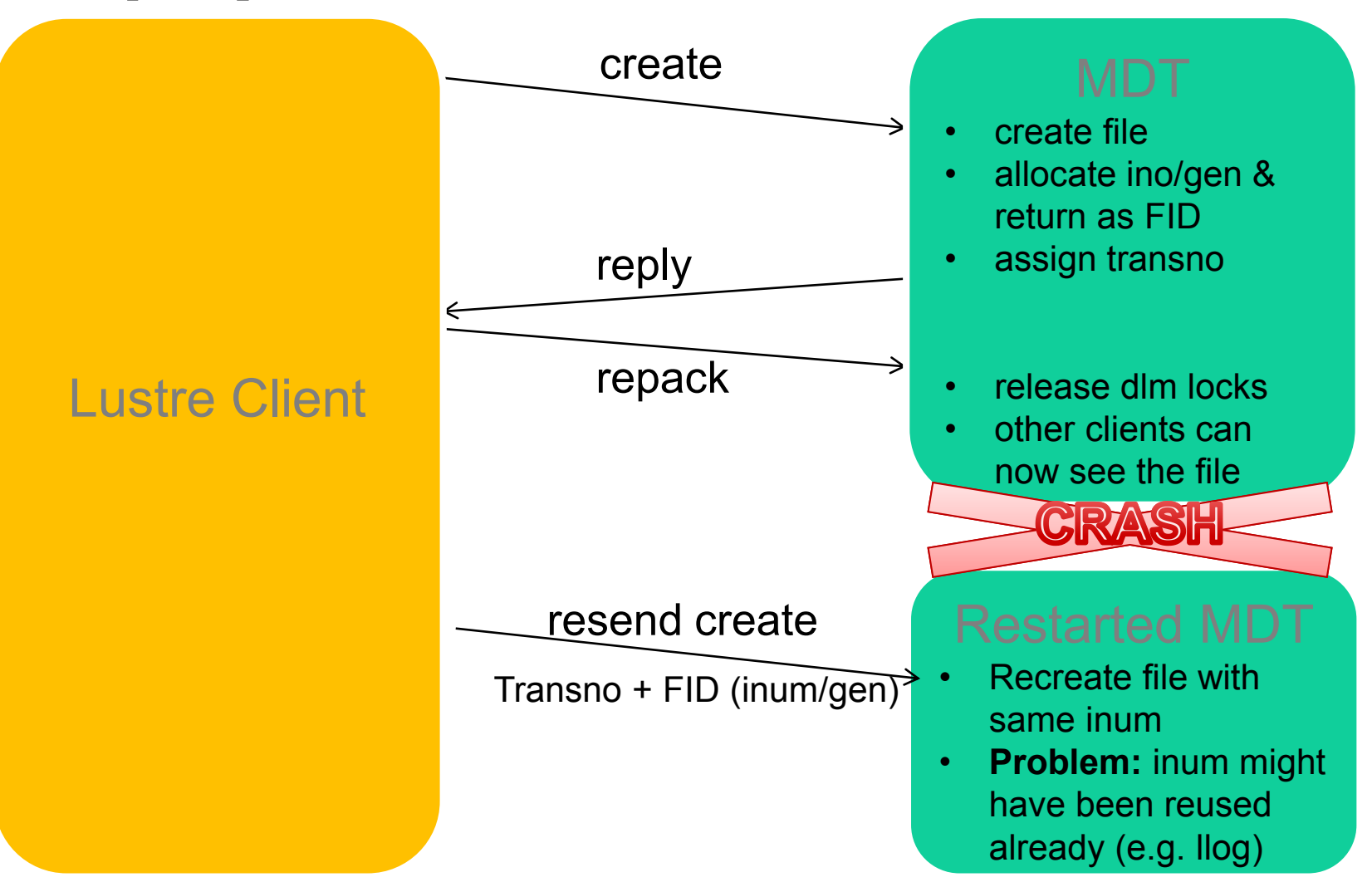

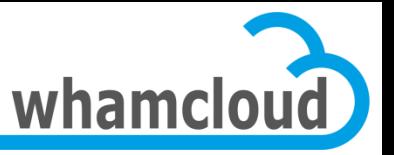

### **New FID Scheme in Lustre 2.x**

- Independent of MDS backend filesystem
- Simplify recovery
	- e.g. no need to regenerate inode with specific inode number during replay
- Get rid of the infamous iopen patch
- Can be generated on the client
	- requirement for metadata writeback cache Object identifier
- Add support for object versioning

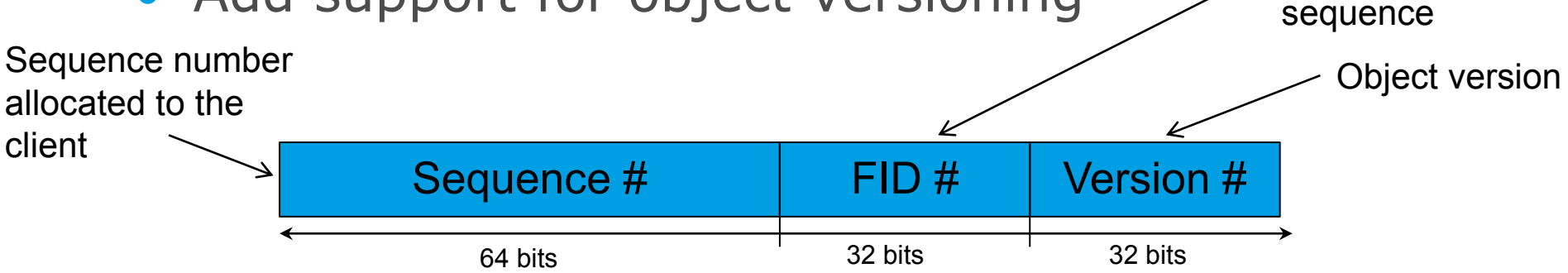

unique in its

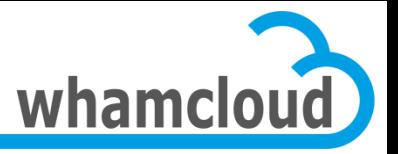

## **FIDs in Practice**

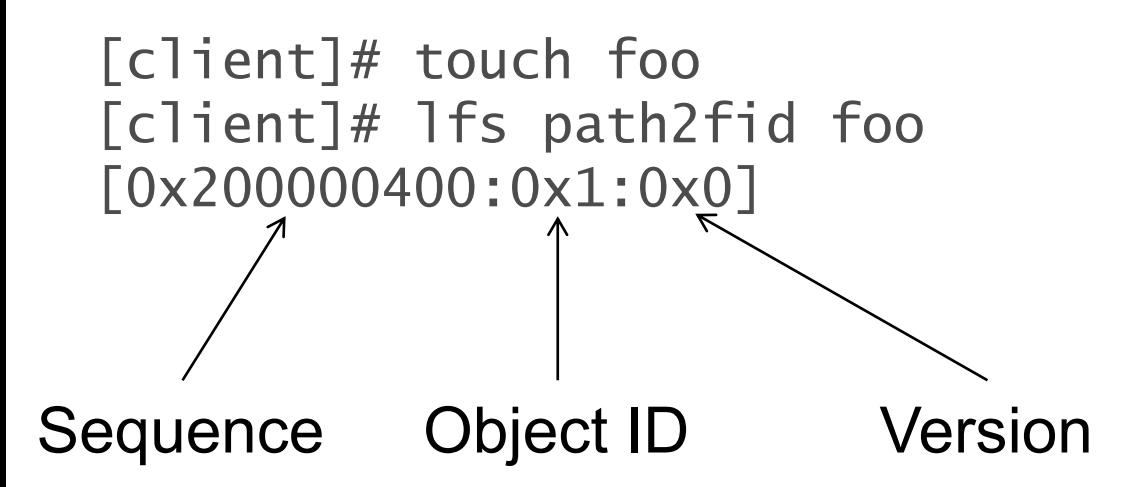

[client]# ln foo bar [client]# lfs fid2path /mnt/lustre [0x200000400:0x1:0x0] /mnt/lustre/foo /mnt/lustre/bar

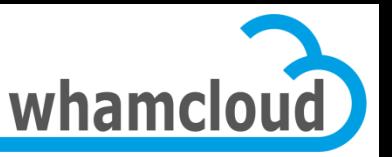

### **Sequence**

- Sequences are granted to clients by servers
- When a client connects, a new FID sequence is allocated
	- upon disconnect, new sequence is allocated to client when it comes back
- Each sequence has a limited number of objects which may be created in it – on exhaustion, a new sequence should be started
- Sequences are cluster-wide and prevent FID collision

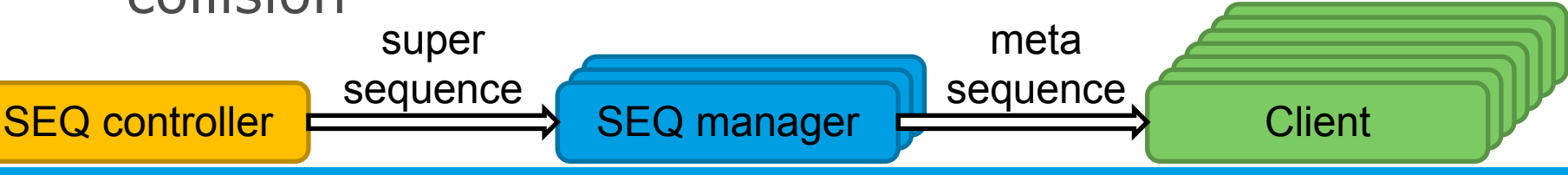

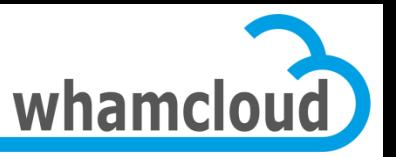

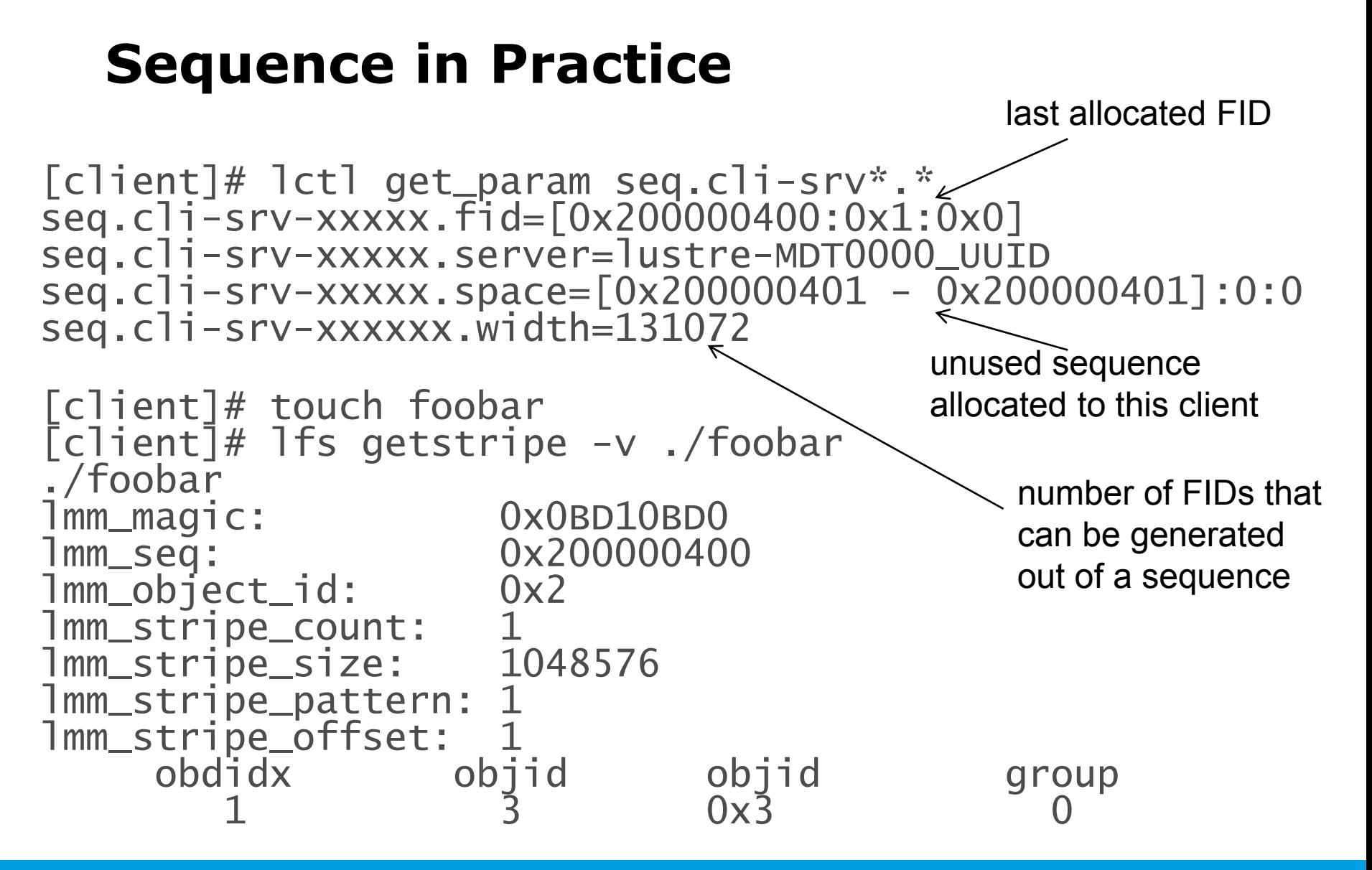

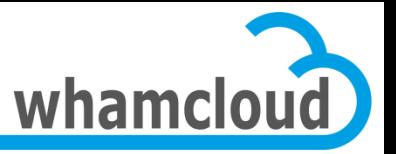

# **Where are FIDs stored? (1/2)**

- The underlying filesystem still operates on inodes
- An object index is stored on disk to handle FID/on-disk inode mapping
- For Idiskfs, the object index is an IAM lookup table (namely oi.16)

```
debugfs: \frac{1}{2}(12).
                     2(12) .. 11(20) lost+found
   12(16) CONFIGS 25001(16) OBJECTS 19(20) lov_objid
   22(16) oi.16 23(12) fld 24(16) seq_srv
   25(16) seq_ctl 26(20) capa_keys 25002(16) PENDING
25003(12) ROOT 27(20) last_rcvd 25004(20) REM_OBJ_DIR
   31(3852)CATALOGS
```
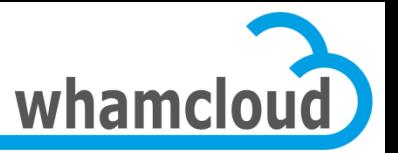

# **Where are FIDs stored? (2/2)**

#### • The FID is also stored:

- in an extended attribute called LMA
	- stands for Lustre Metadata Attributes
	- also stores SOM/HSM states
	- see struct lustre mdt attrs for the format
- in the directory entry, along with the filename
	- path->FID translation does not require accessing LMA XATTR
	- ext4 & e2fsprogs patch to support this feature

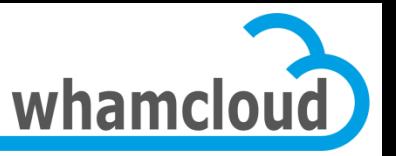

### **Dump/Restore with Lustre 2.x**

- Object Index (OI) stores FID->ino translation
- FID also stored in LMA XATTR
- Dump/Restore of the MDT requires *either*:
	- restoring files with original inode number so that the OI is still valid
		- only block-level copy can grant this

*OR*

- fixing the OI with new inode numbers
	- not possible currently
	- will be possible in the future with OI scrubbing (already funded by OpenSFS)

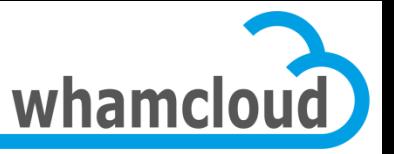

# *Link* **Extended Attribute**

- New XATTR storing list of parent FIDs and names
- Useful for:
	- verifying directory hierarchy
	- FID to path translation
		- lfs fid2path
	- updating parent directory entries when migrating files
	- POSIX lookup-by-FID path permission checks

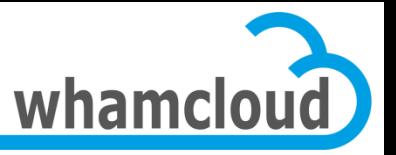

# **Compatibility Mode: IGIF**

- Filesystems upgraded from 1.8 don't have fid stored in EA or in directory entry
- Name/fid mapping handled by IGIF
- IGIF allows to reversibly map inode/generation into FID
- Special sequence range reserved
	- up to  $\sim$  4B of inodes

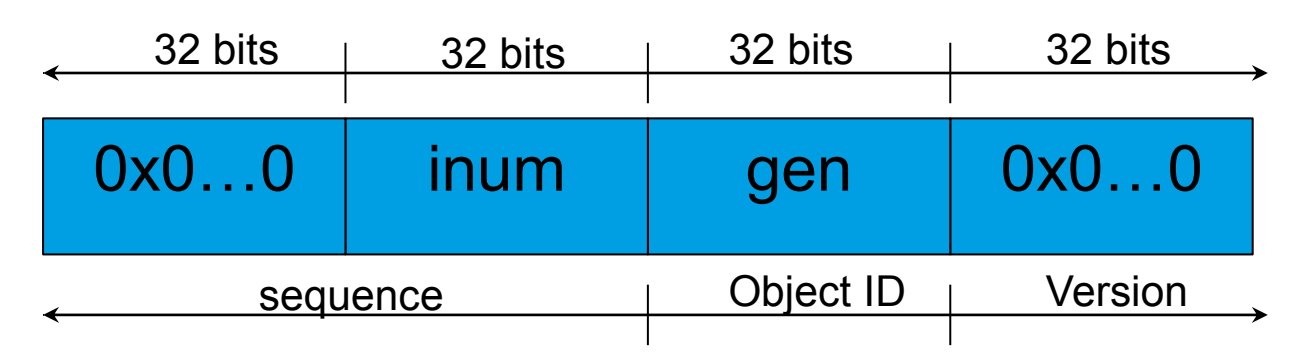

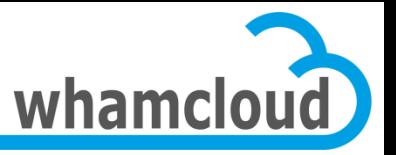

## **Interoperability Gotchas**

- Upgrade from 1.8 to 2.x is supported
	- files created with 1.8 MDT use IGIF
	- new files use new FID scheme
- The 1.8 client understands the new FID format – 1.8 clients can talk to 2.x servers
- The 2.x client does not understand the old FID format
	- 2.x clients cannot talk to 1.8 servers
	- servers must be upgraded first
- Upgrade from 1.8 to 2.x with active clients **NOT** possible
	- all 1.8 clients are evicted during the upgrade

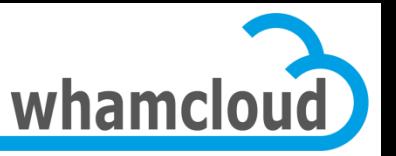

# **Configuration Parameter Glitches**

- Procfs & binary paths of group upcall have changed
	- from mdt.group\_upcall=/path/to/l\_getgroups to mdt.identity\_upcall=/path/to/l\_getidentity
	- upgraded filesystems have the former in configuration log
	- warning message printed when trying to set mdt.group\_upcall on 2.x, but mount still successful
	- upgraded filesystems use NONE by default and this can be fixed by running on the MGS:

lctl conf\_param \$FSNAME-MDT0000.mdt.identity\_upcall=/path/to/l\_getidentity

- old param can be removed with lctl conf\_param –d
- mdt.quota type is now mdd.quota type
	- patch available in LU-110

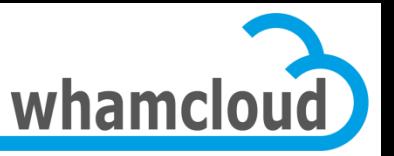

# **Ext4 Changes in 2.1**

- Flexible block group (flex\_bg) used by default
	- co-locate group bitmaps and inode tables to provide larger contiguous free spaces
	- avoid costly seeks for both data/metadata
- 128TB OST support
	- tested & validated
	- e2fsck fast thanks to flex\_bg
		- Full e2fsck of a 128TB OST with 32k 4GB files takes 32 mins
- Support objects larger than 2TB
	- ext3 limits size of an individual object to 2TB
	- limit also hardcoded in lustre client
	- ext4 reports new limit (16TB) in superblock and lustre clients fetch this parameter at connect time

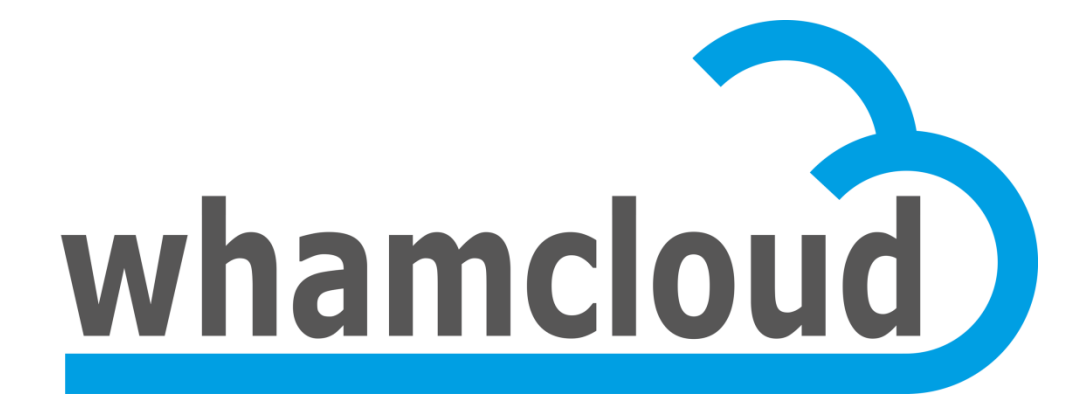

# **Merci**

#### • Johann Lombardi

Principal Engineer Whamcloud, Inc.